# Gov 2018: Section 3 LASSO and Post Double Selection

# Your name:

### Wednesday February 14, 2024

# **Part 1: OLS and LASSO**

### **Question 1. Setting up New York Times Annotated Corpus**

In the part of the exercise, we are going to analyze the New York Times Annonated Corpus. From Canvas please download NYT.RData and load the file.

This loads a list, nyt\_list, with the following components:

- train : the document term matrix for the training set
- train\_label: an indicator equal to 1 if the story comes from the national desk for each document in the training set
- test: the document term matrix for the test set.
- test label: an indicator equal to 1 if the story comes from the national desk for each document in the test set

We will work with train and train\_label to build our prediction models. We will use the test set to test the fit of our model.

Run the following code to put these components in individual objects:

```
rm(list=ls())
#setwd('~/YOUR/DIRECTORY/HERE')
load("NYT.RData")
train<- nyt_list[[1]]
train_label<- nyt_list[[2]]
test <- nyt list[[3]]test_label<- nyt_list[[4]]
```
Print the dimensions of the train and test set. What is the ratio of *n* to the number of covariates?

Note that the train and test matrices do not contain a column for the labels. Combine the document term matrix and labels into two data frames for the train set and for the test set.

**## your code here**

**Answer 1**

```
dim(test)
## [1] 88 1000
dim(train)
## [1] 200 1000
cat("The ratio of n to cov for test is: ",nrow(test)/ncol(test),"\n")
## The ratio of n to cov for test is: 0.088
cat("The ratio of n to cov for train is: ", nrow(train)/ncol(train),"\n")
## The ratio of n to cov for train is: 0.2
train.df <- as.data.frame(cbind(train, train_label))
test.df <- as.data.frame(cbind(test, test_label))
```
# **Question 2. Linear Probability Model**

We are ready to apply a linear probability model to perform classification. Using the  $\text{Im}$  function regress train\_label against all the words in train. To do this, note that you can include all the variable in a regression using the following syntax: full\_reg  $\leq$  - lm(train\_label  $\sim$  ., data = train.df)

The  $\sim$ . tells R to include all the variables in the data frame.

Analyze the coefficients from full\_reg , what do you notice? Specifically, what happens to the number of coefficients in the model?

**## your code here**

**Answer 2**

```
full_reg <- lm(train_label ~ . , data = train.df)
summary(full_reg)
```

```
##
## Call:
## lm(formula = train_label ~ ., data = train.df)
##
## Residuals:
## ALL 200 residuals are 0: no residual degrees of freedom!
##
## Coefficients: (801 not defined because of singularities)
## Estimate Std. Error t value Pr(>|t|)
## (Intercept) -0.834089 NaN NaN NaN
## mr 0.002376 NaN NaN NaN
```
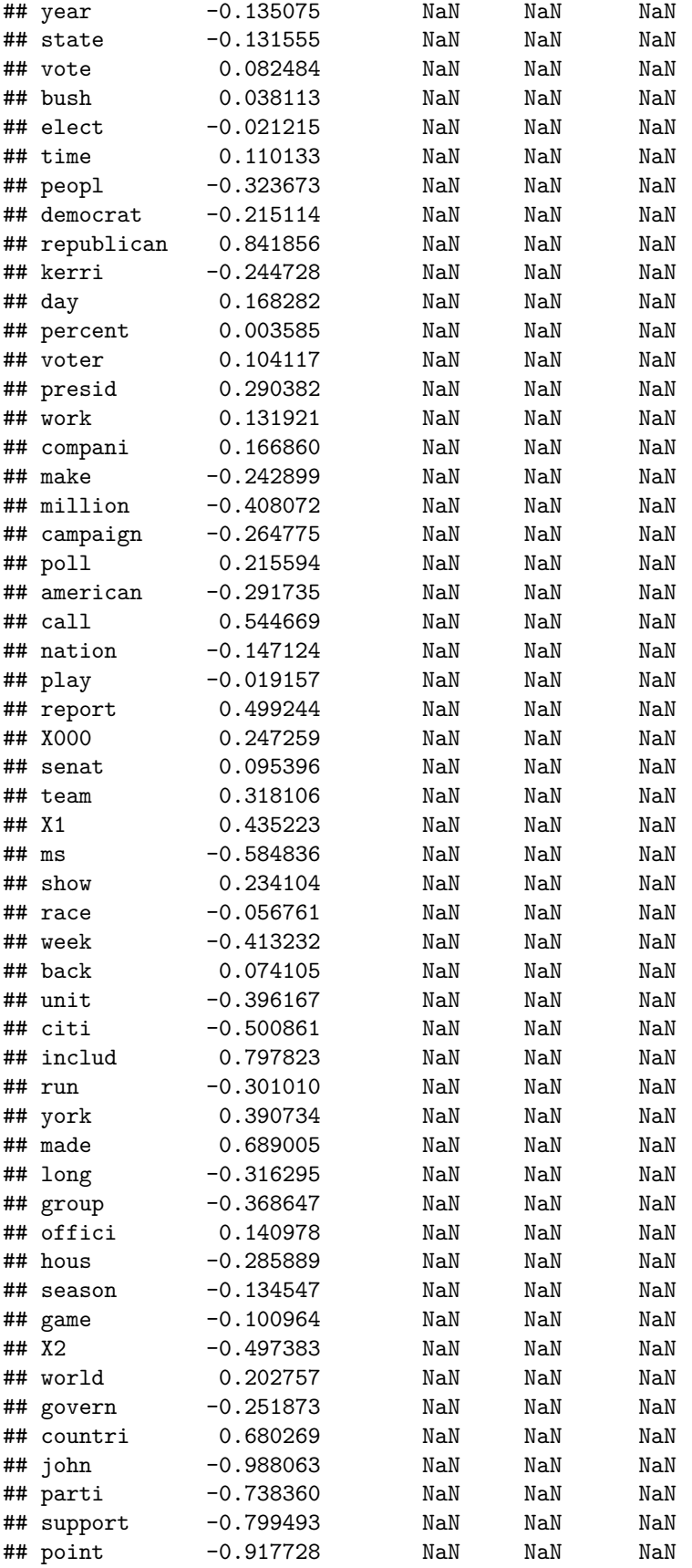

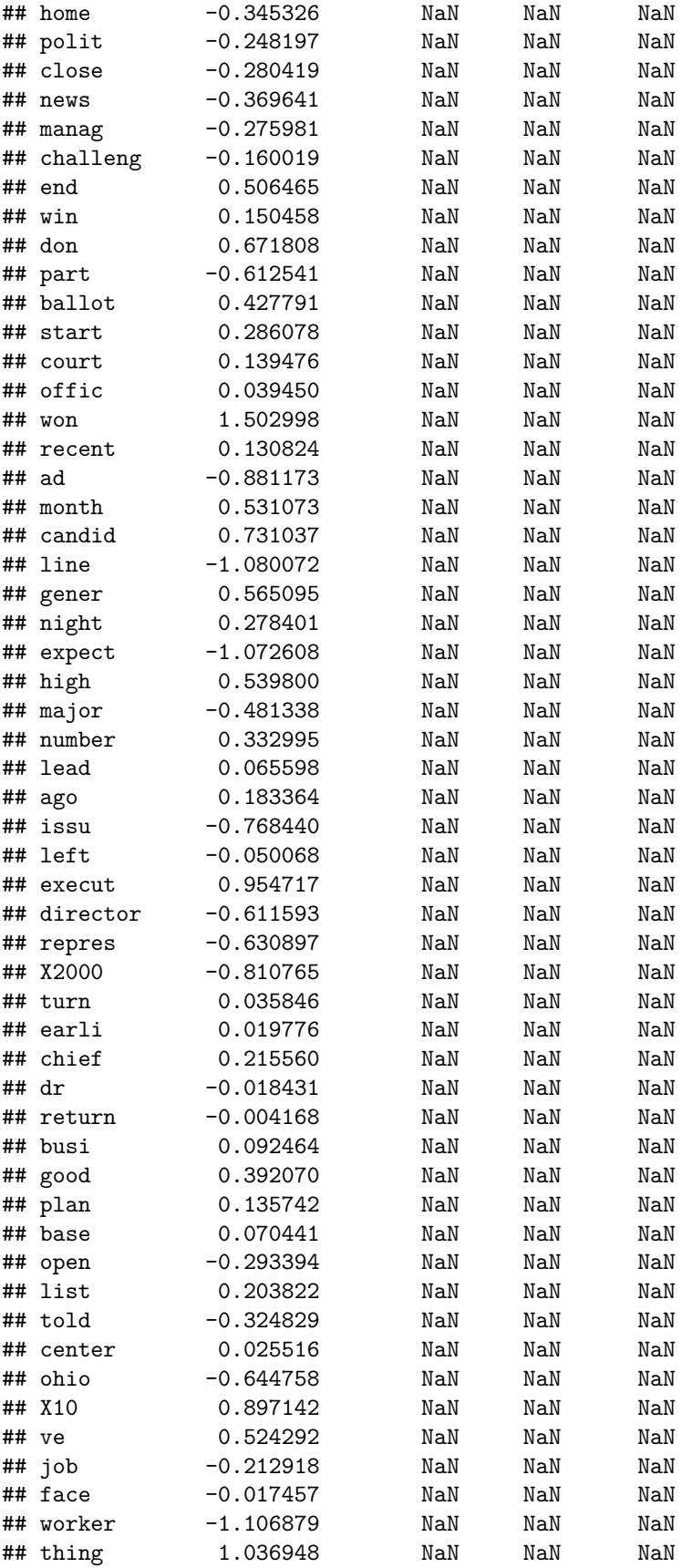

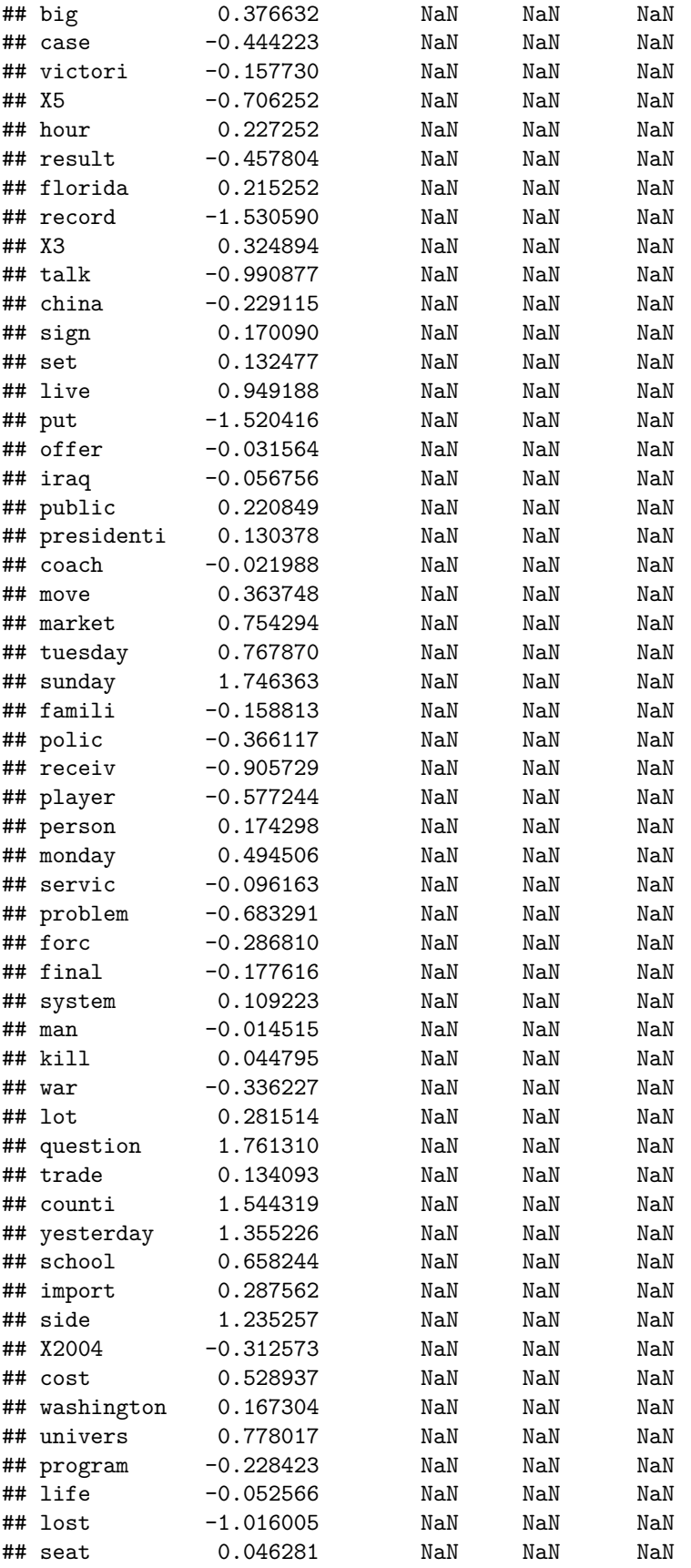

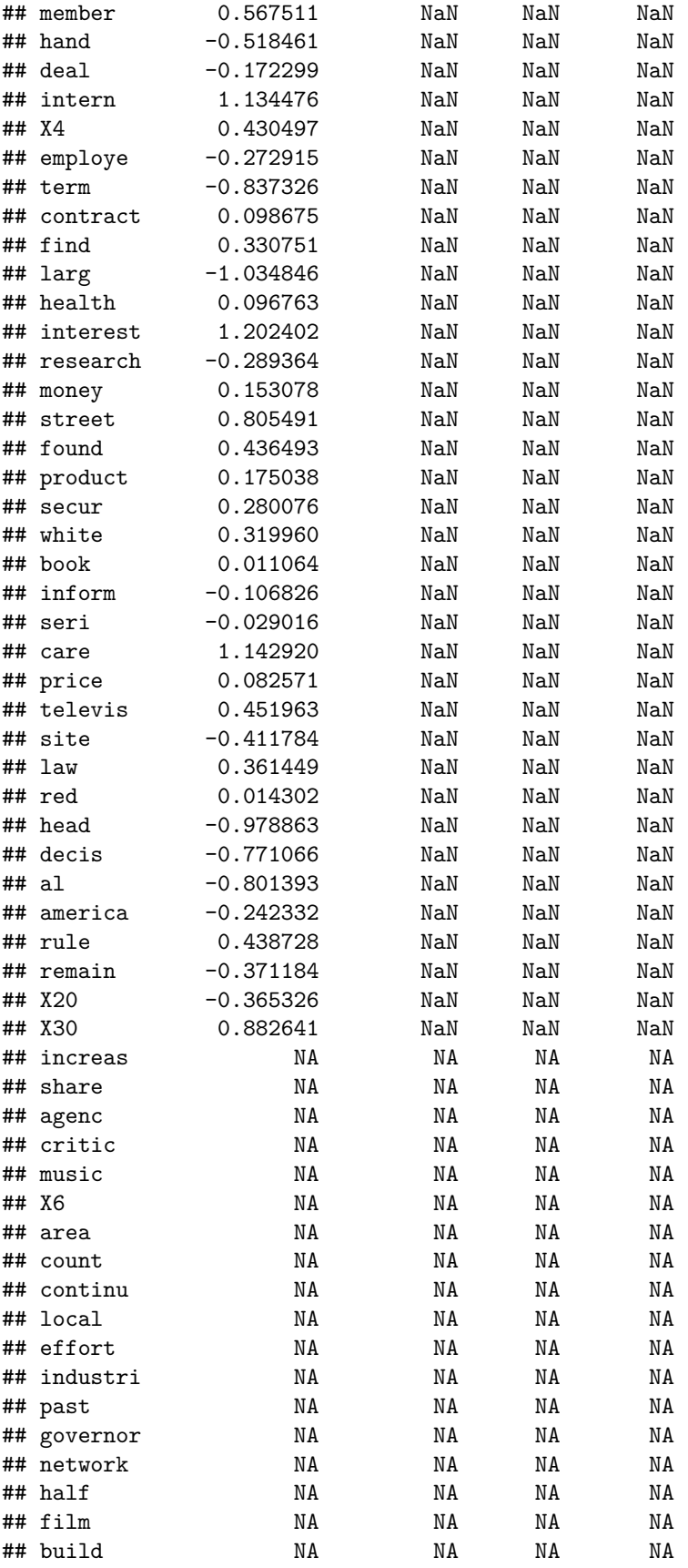

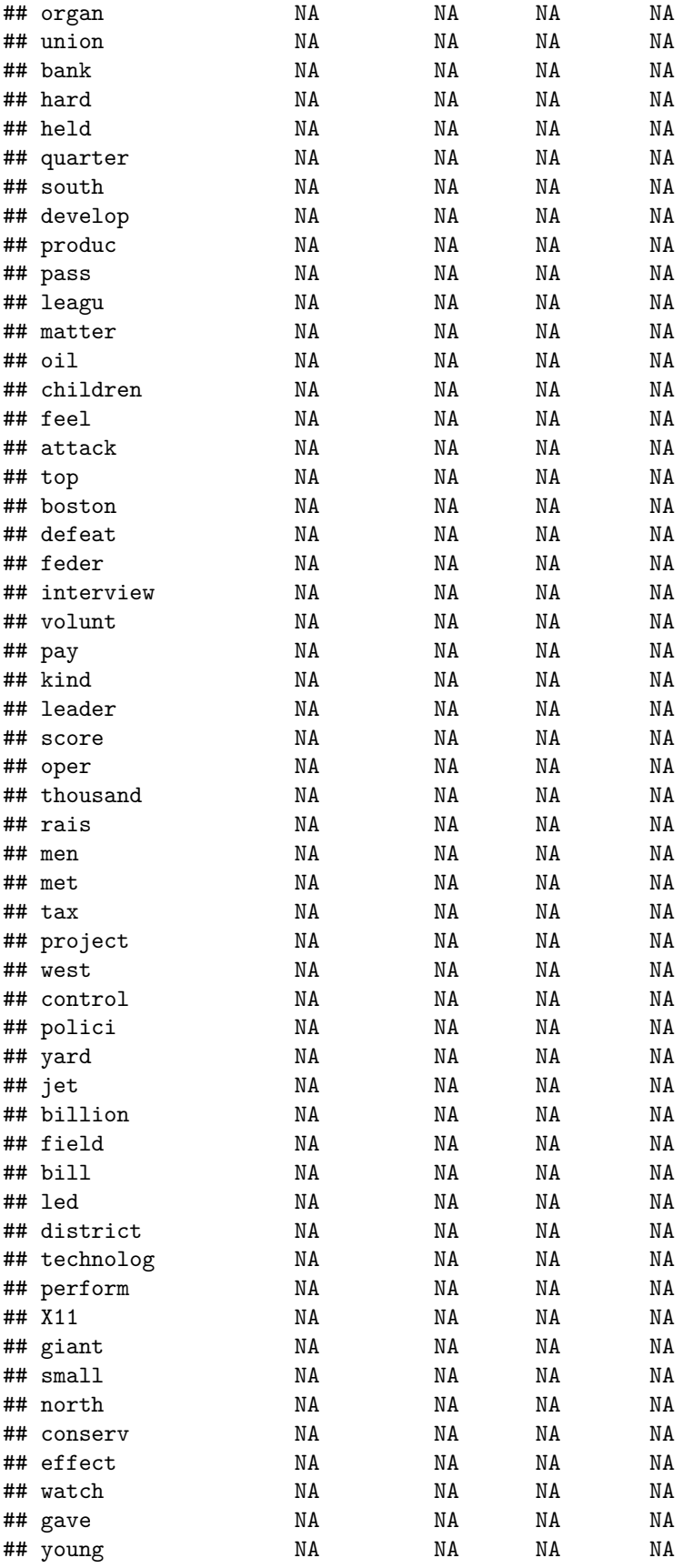

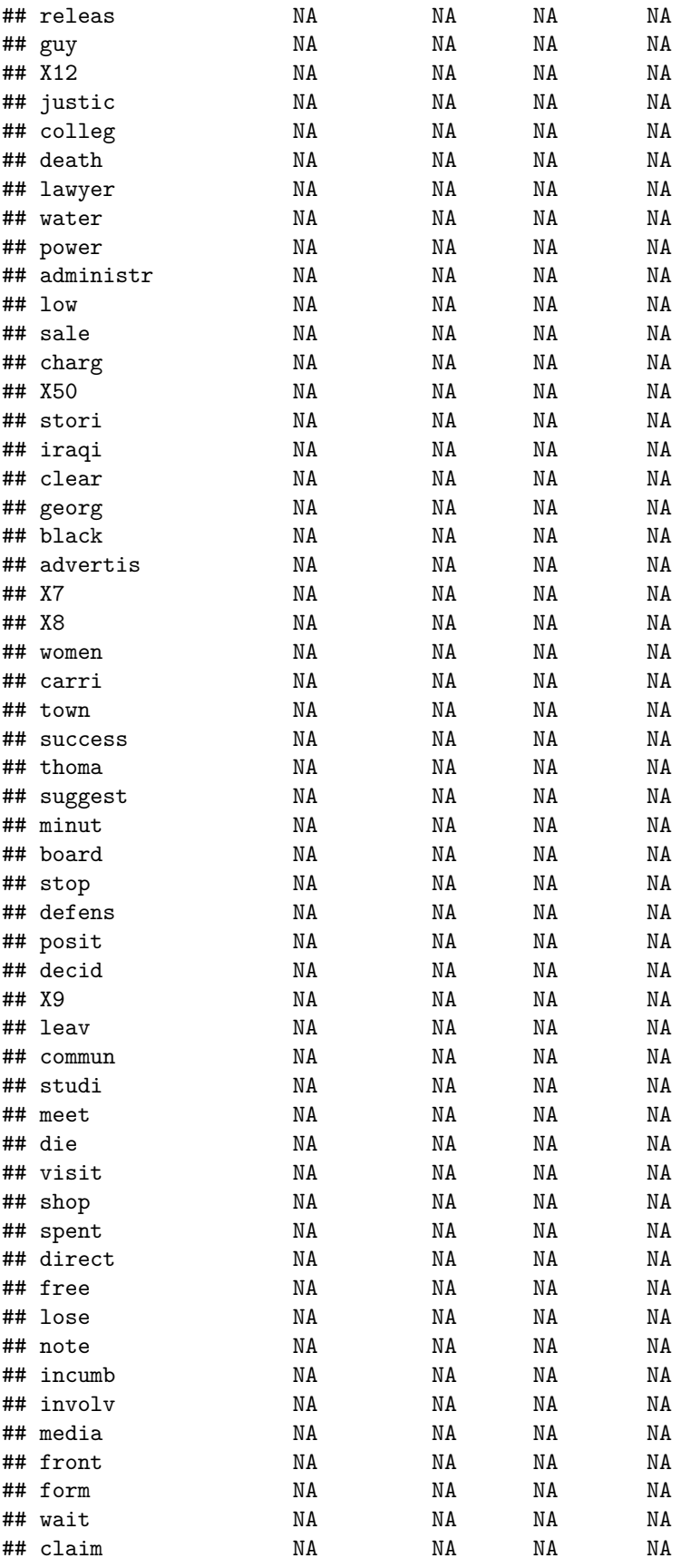

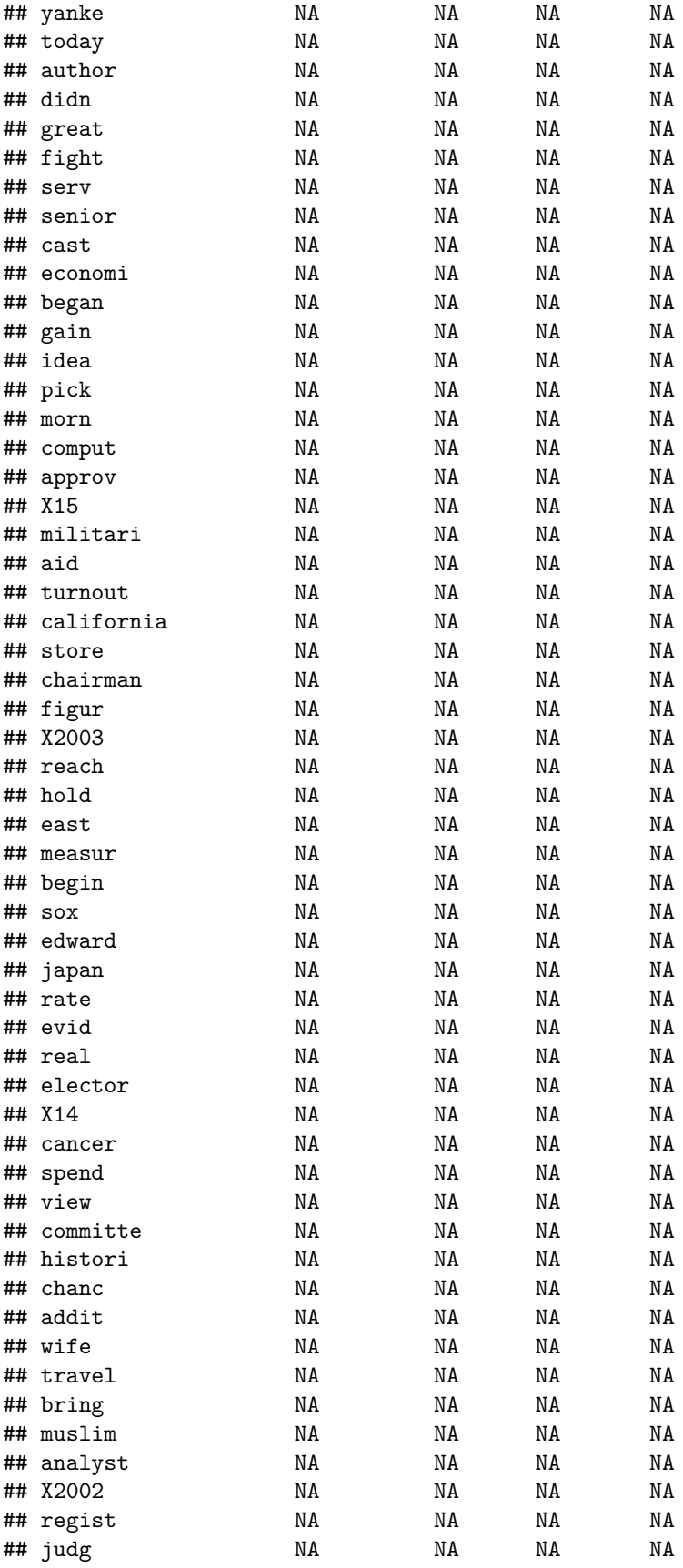

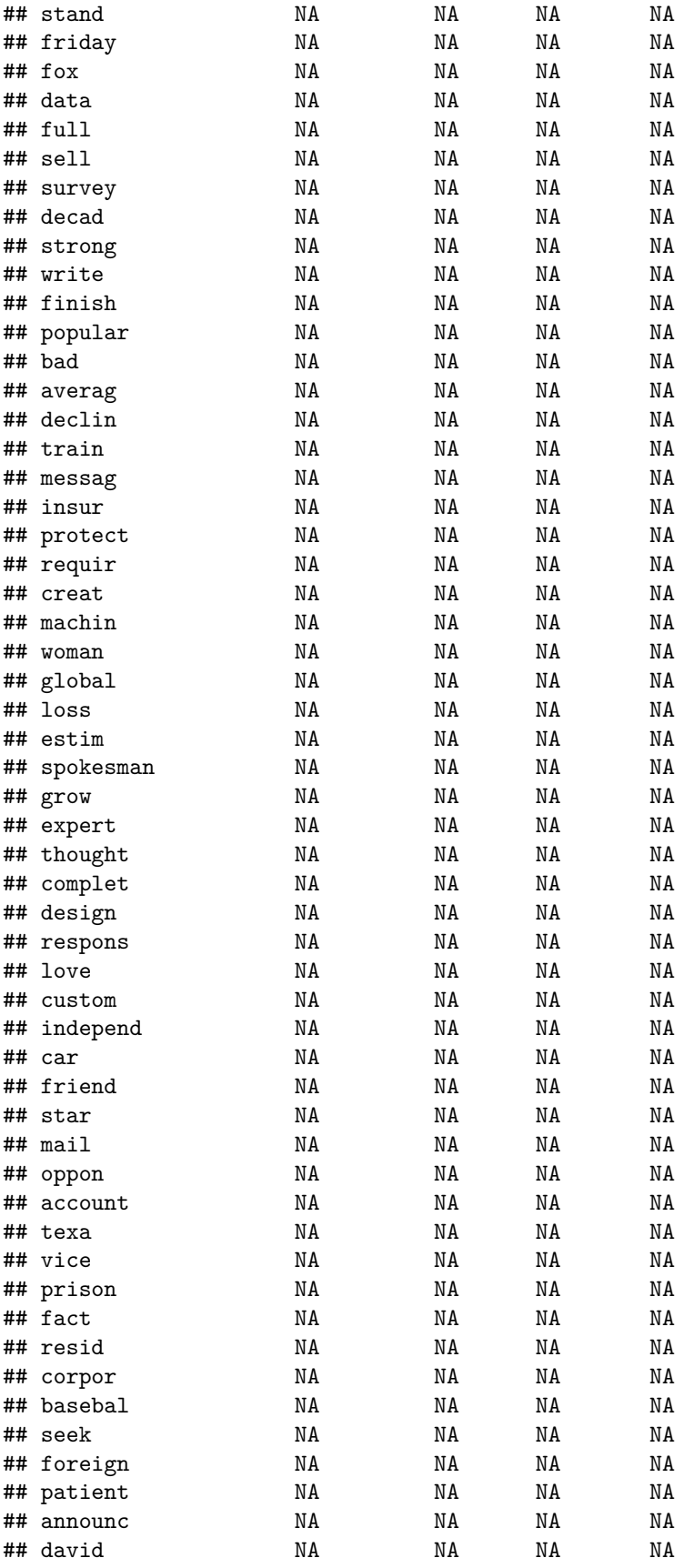

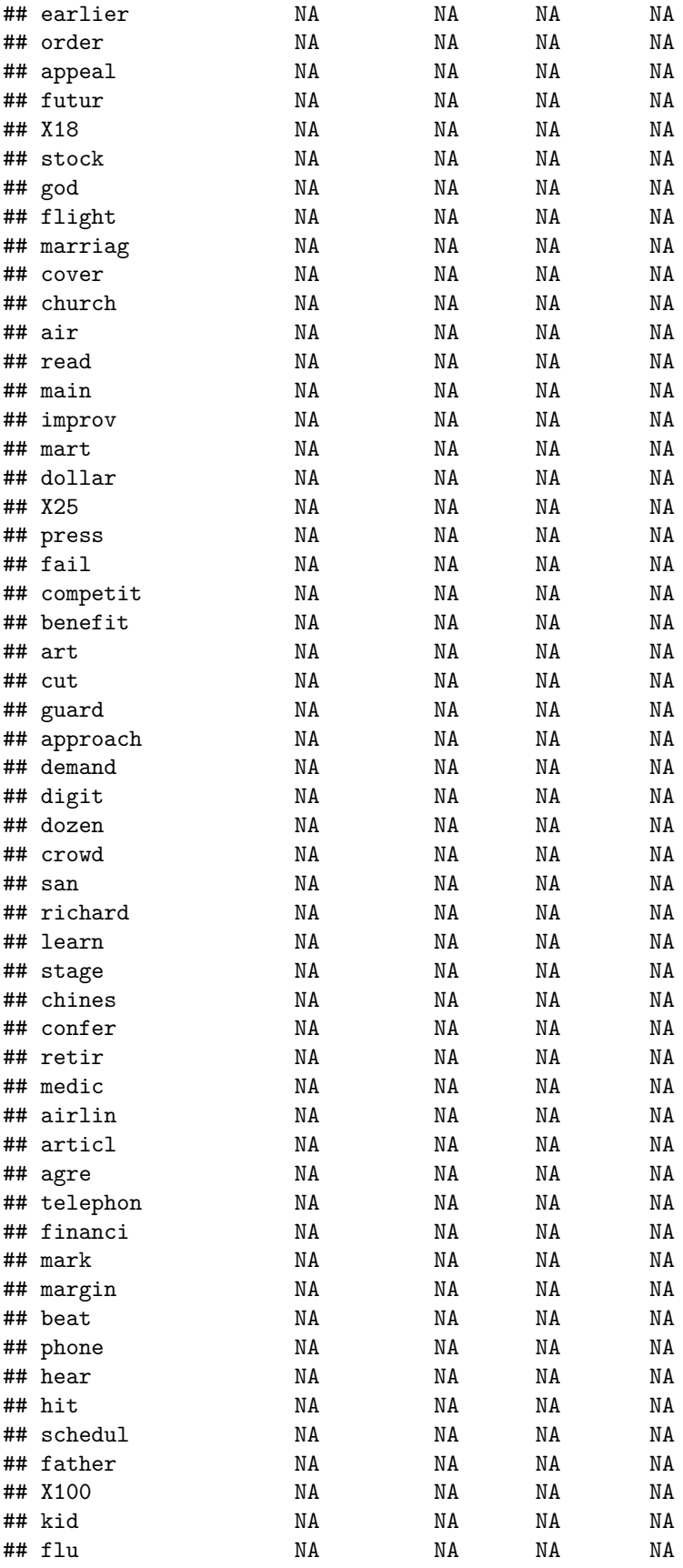

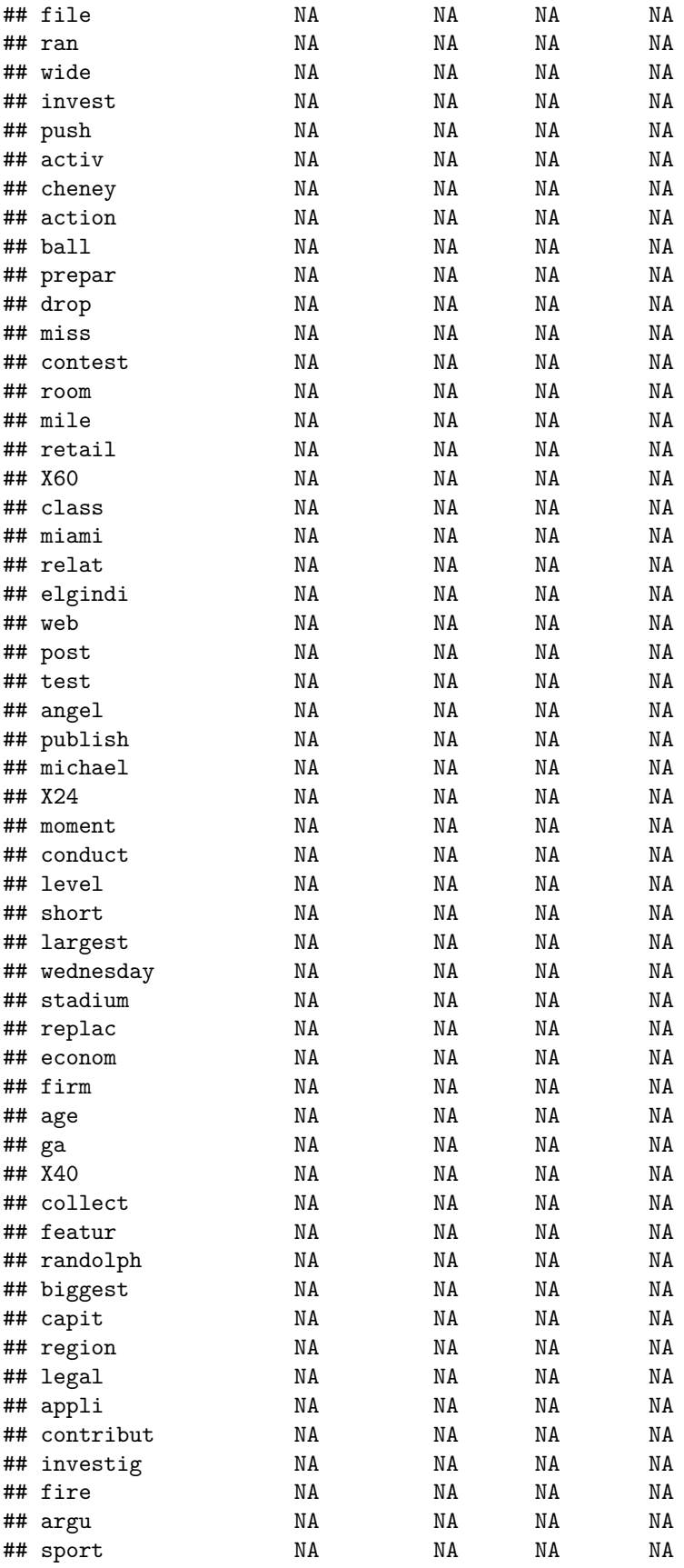

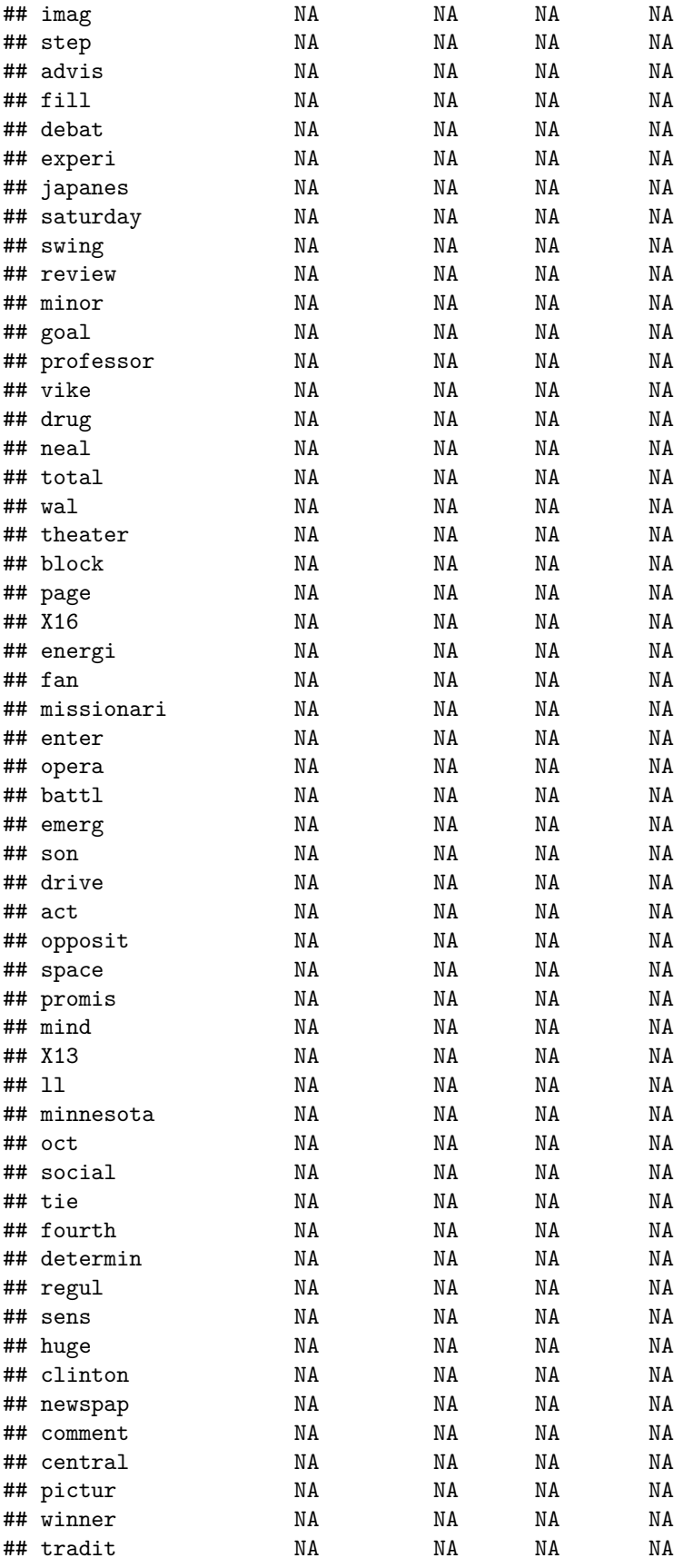

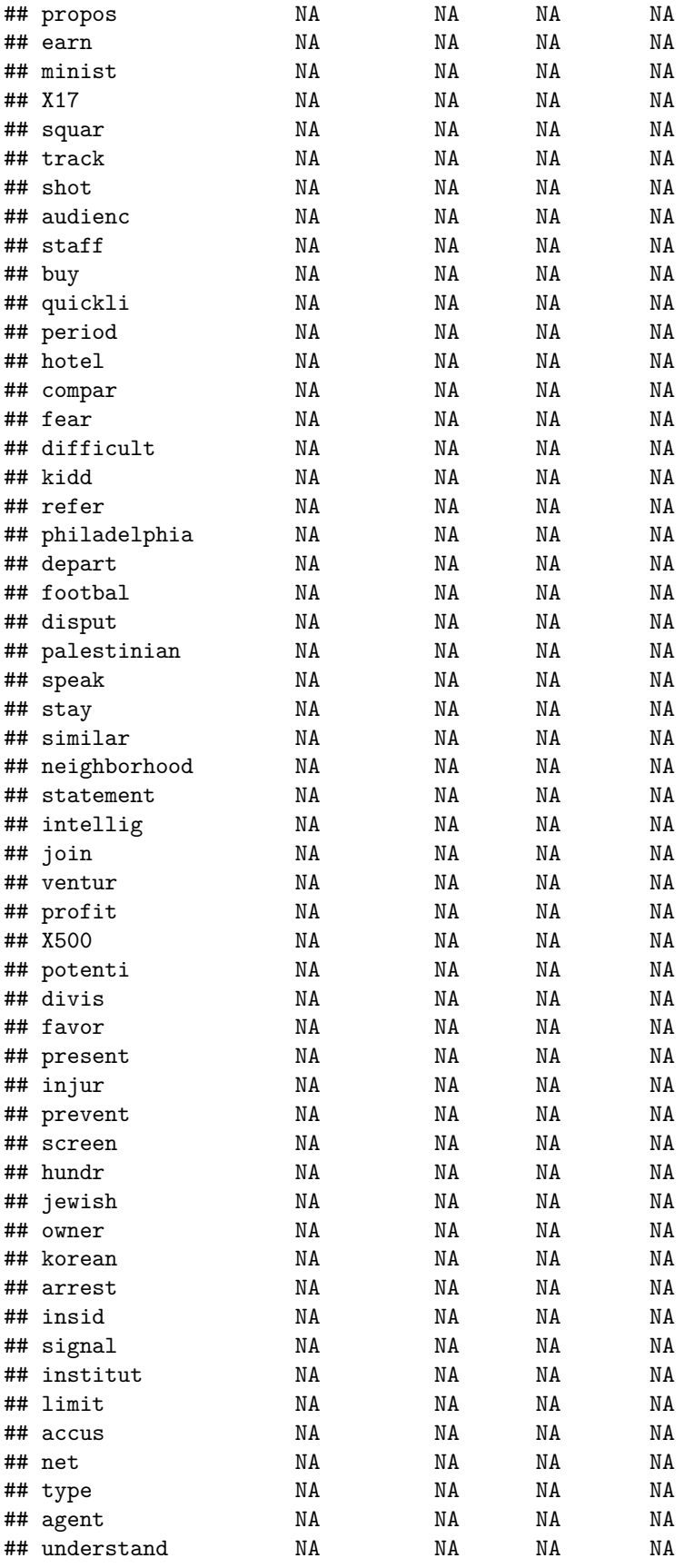

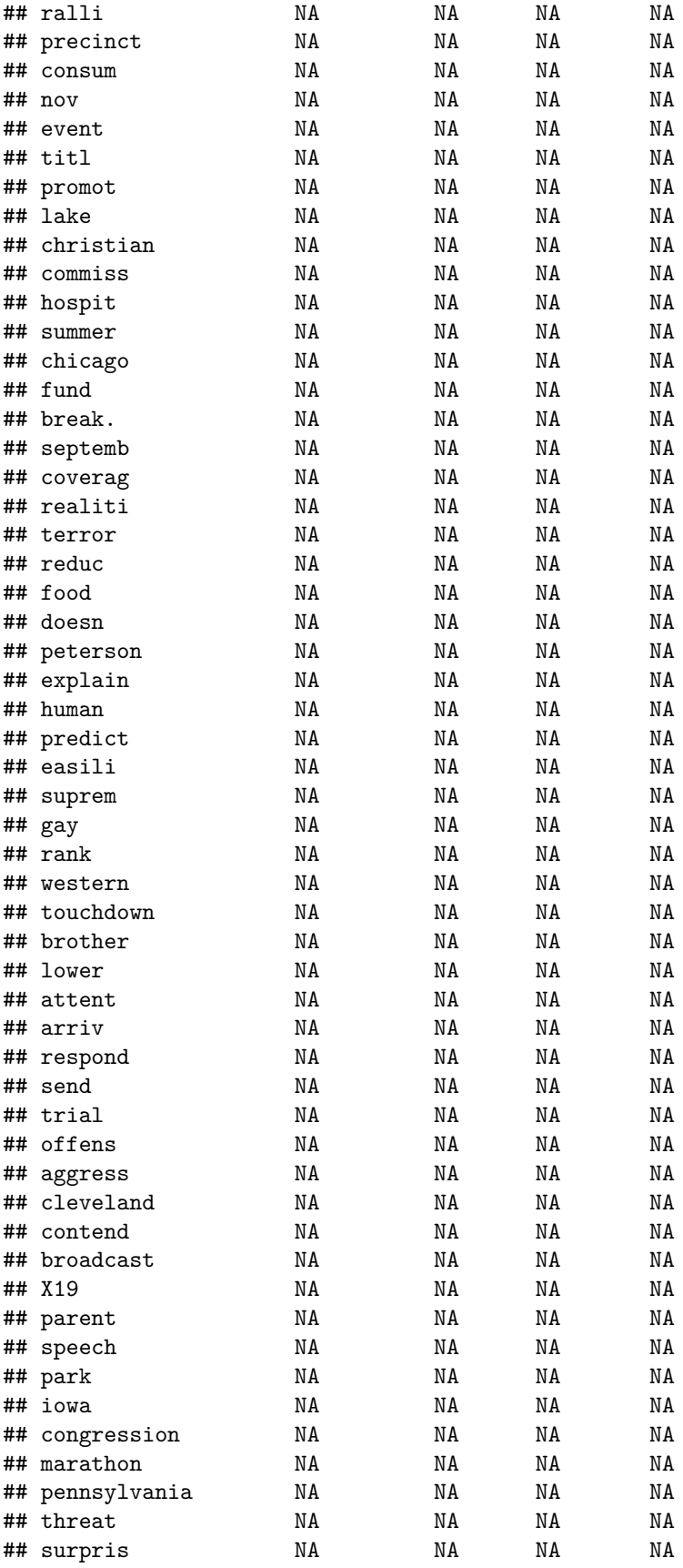

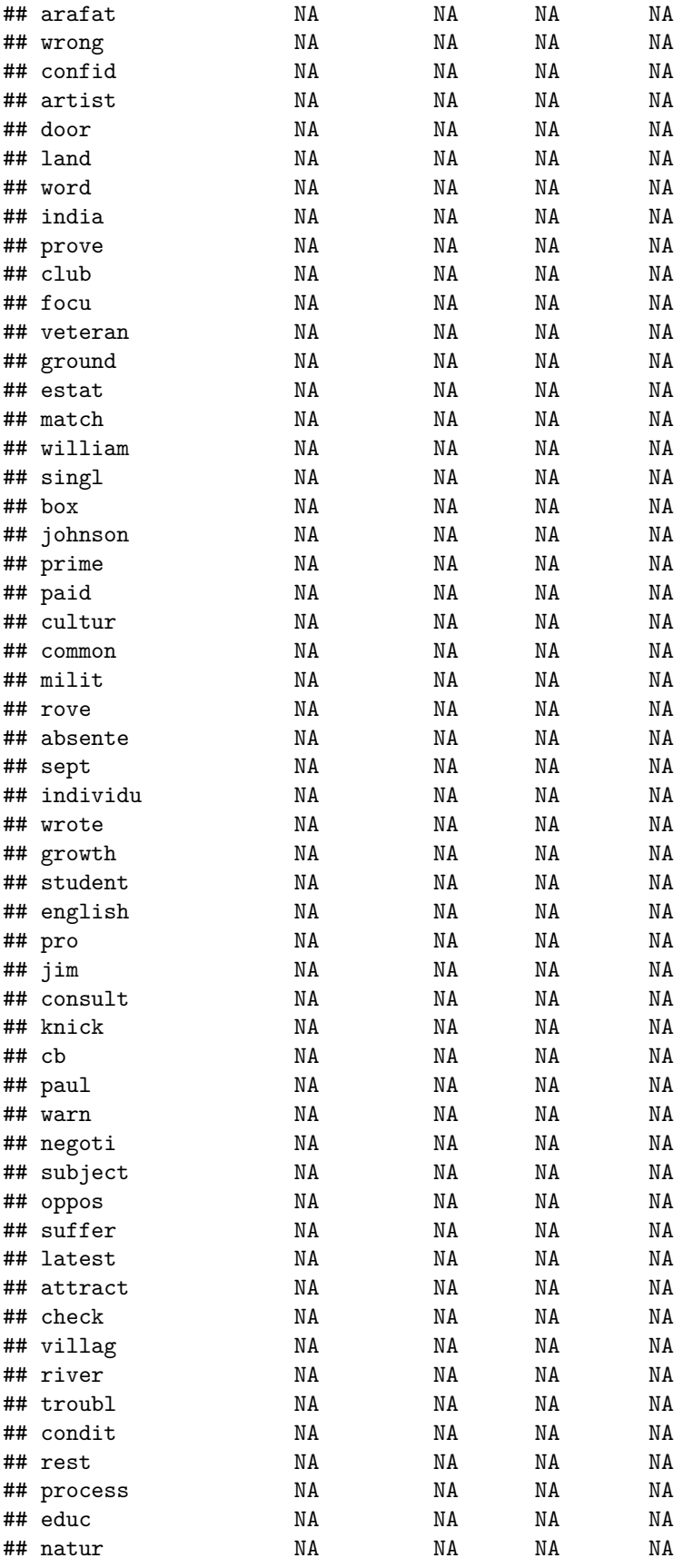

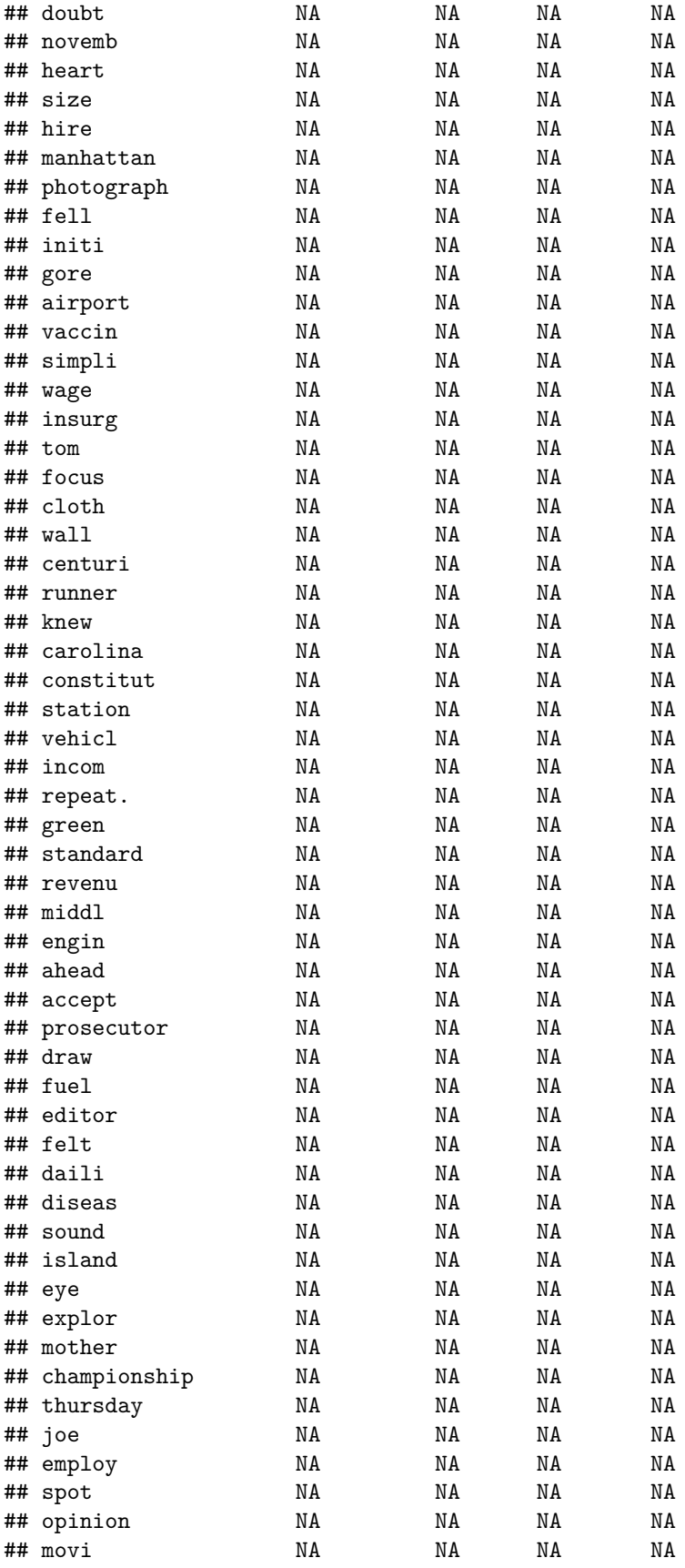

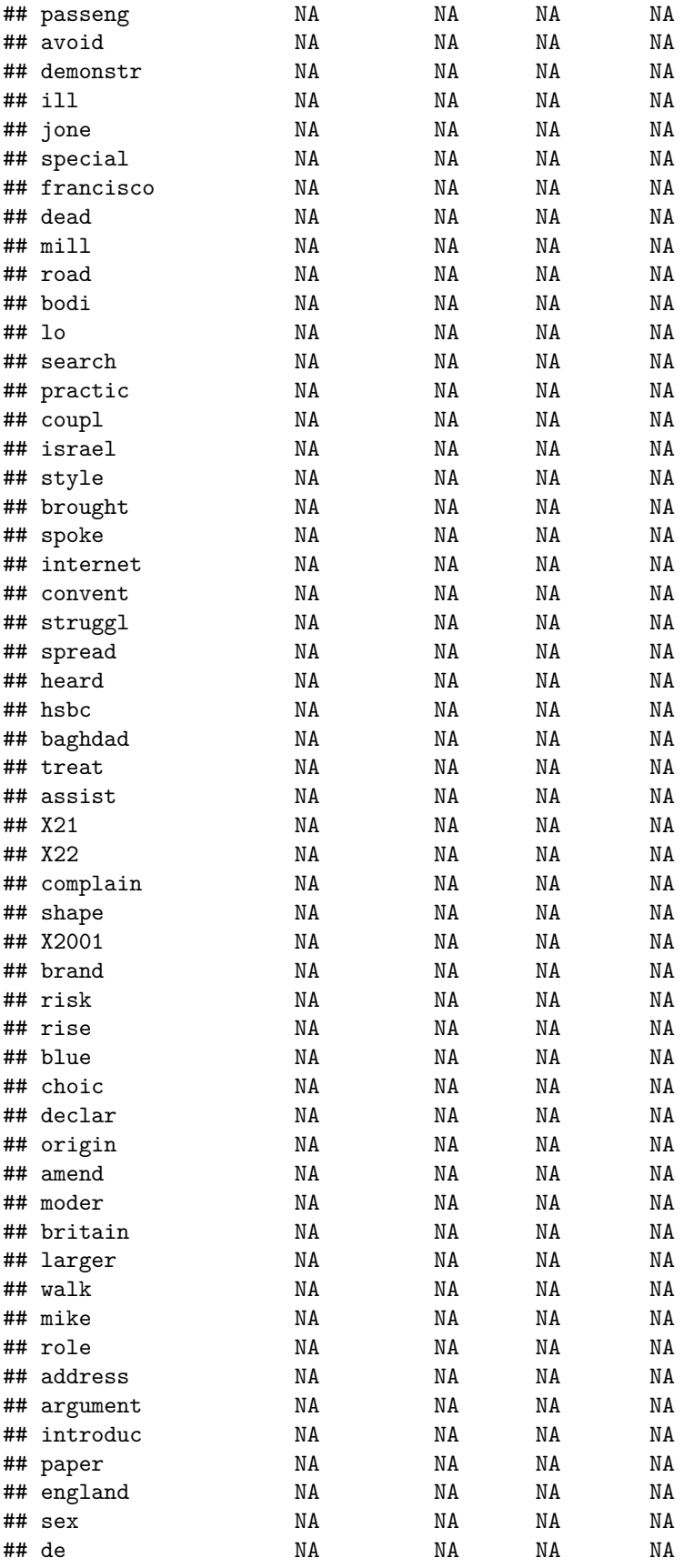

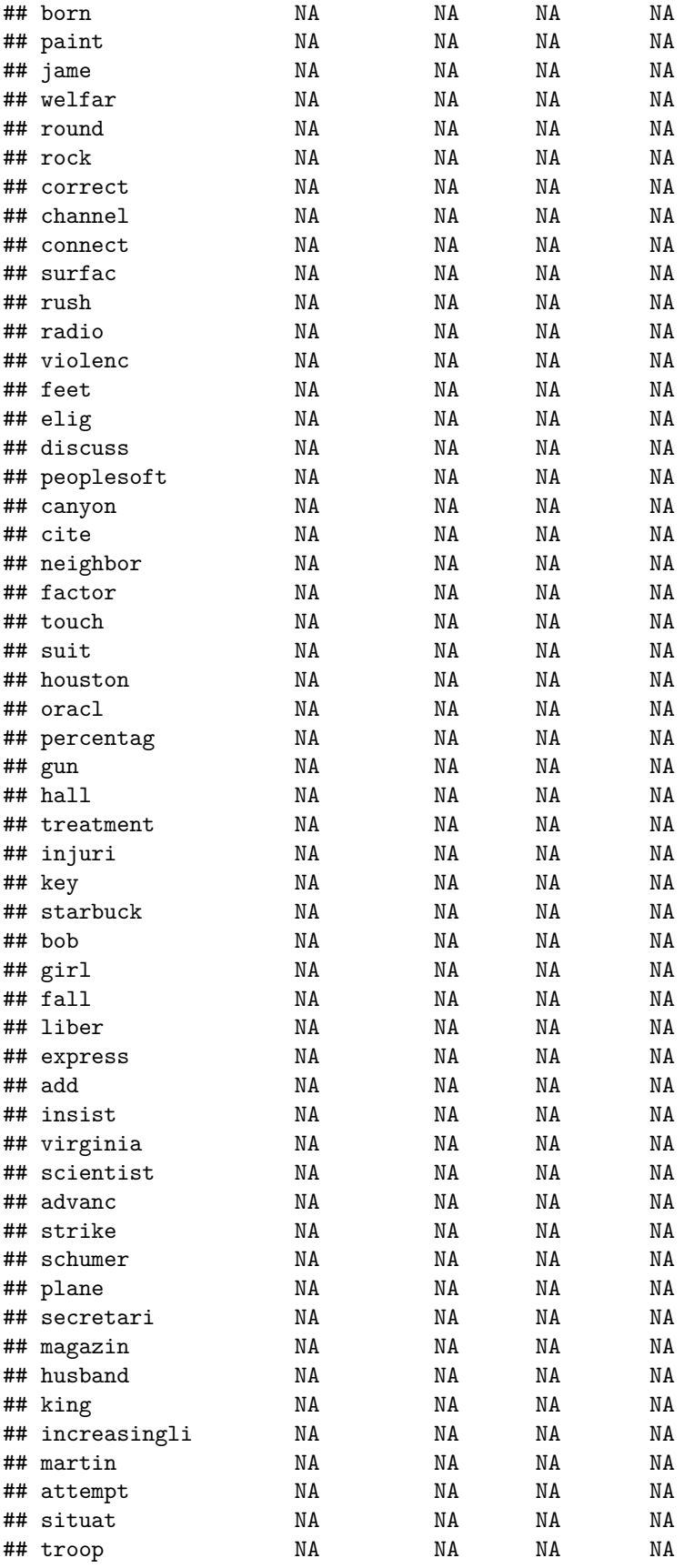

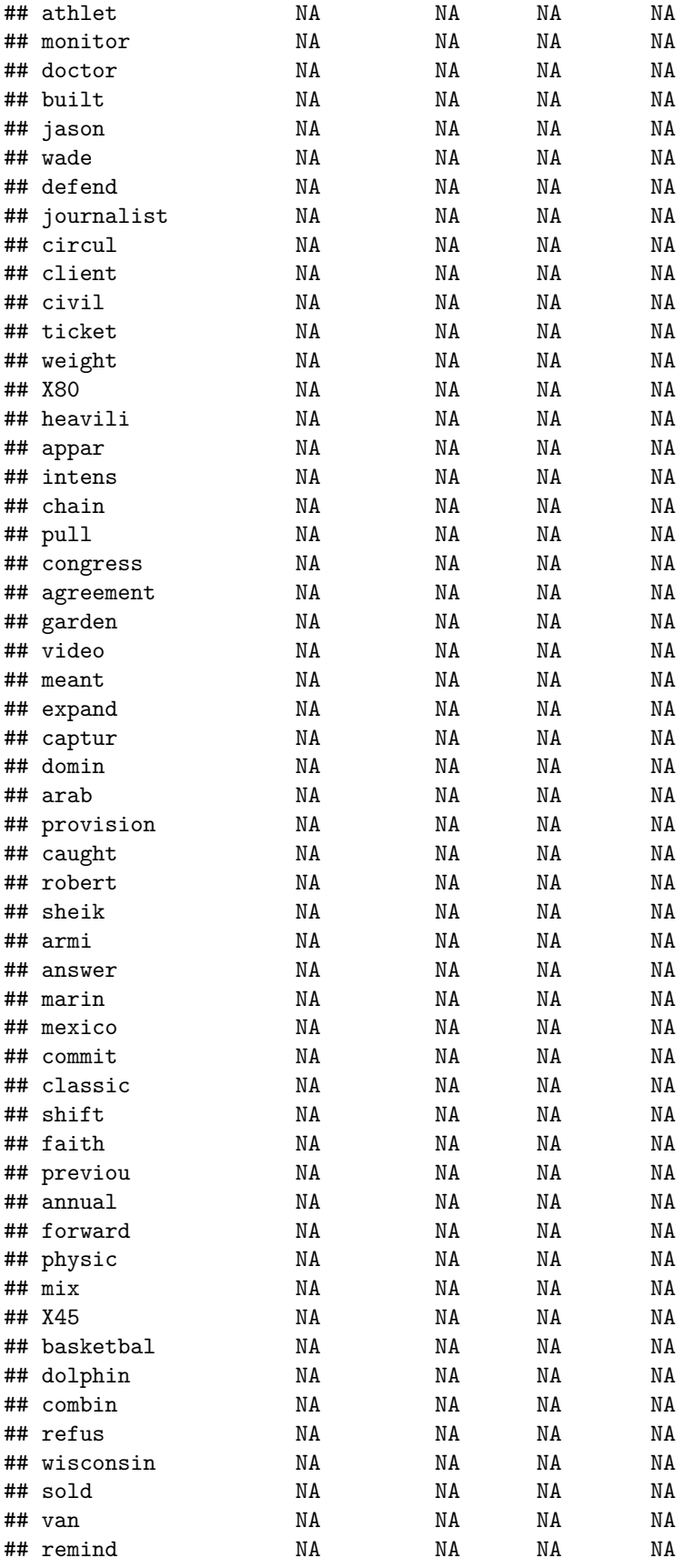

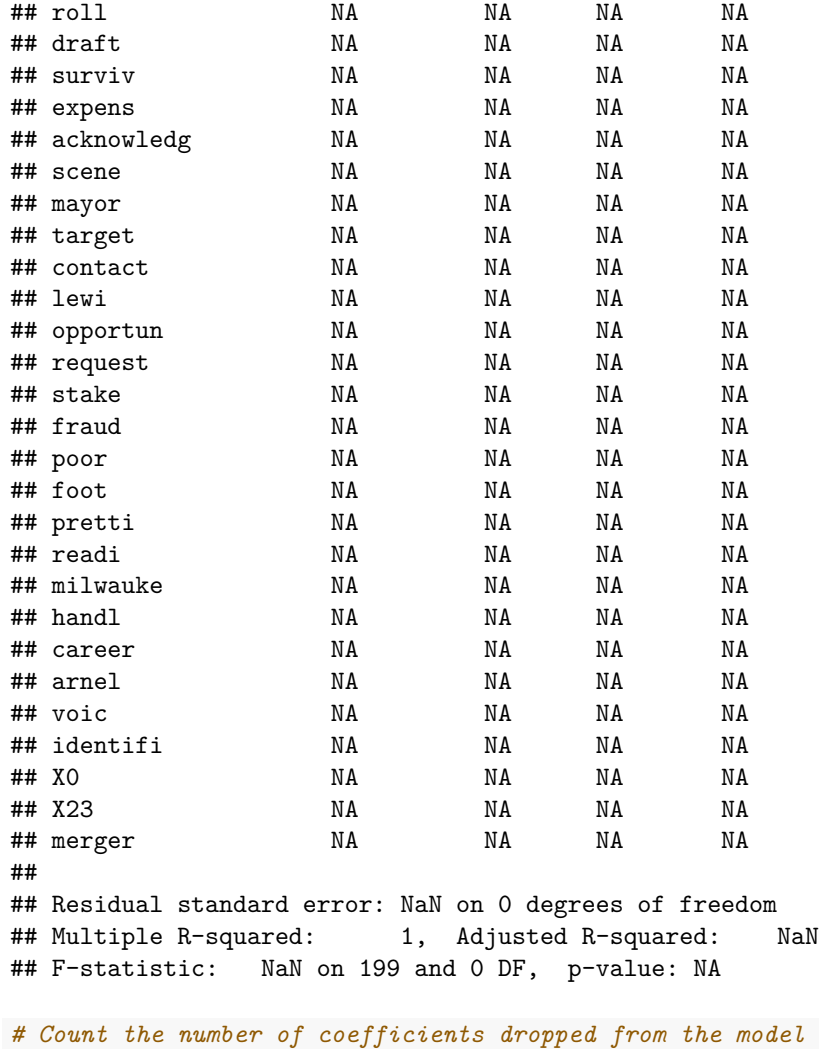

## [1] 801

### **Question 3. Evaluating the OLS performance**

**length**(**which**(**is.na**(full\_reg**\$**coeff)**==**T))

We are now going to make predictions using the training data and the test data and compare their properties.

Using the predict function, make predictions for all observations in the training set. Then, classify the documents as national or not using a threshold of 0.5. Assess your classification to the actual data. Create a 2x2 table of the predicted train labels and true train label and note your findings.

**## your code here**

Next, use the model to make a prediction for the *test* data and classify using a 0.5 threshold.

Assess the accuracy of your classification by comparing it to the actual test data. What do you notice? What would happen if you randomly guessed the test labels using a prior on the probability of 1 as the proportion of 1s in the train labels? Remember to set.seed(2018). Compare your findings between the two methods.

**Answer 3**

```
train_pred <- predict(full_reg, as.data.frame(train))
class_doc <- ifelse(train_pred > 0.5, 1, 0)
table(class_doc, train_label)
## train_label
## class_doc 0 1
## 0 150 0
## 1 0 50
```
There's perfect in-sample training prediction.

```
# predict test observations
test_pred <- predict(full_reg, as.data.frame(test))
```

```
## Warning in predict.lm(full_reg, as.data.frame(test)): prediction from
## rank-deficient fit; attr(*, "non-estim") has doubtful cases
```

```
# classify using threshold of 0.5
class_pred <- ifelse(test_pred > 0.5, 1, 0)
```

```
# create confusion matrix
table(class_pred, test_label)
```

```
## test_label
## class_pred 0 1
## 0 31 17
## 1 31 9
```

```
# Get accuracy score of our predictions
acc1 <-(sum(class_pred & test_label) + sum(!class_pred & !test_label)) / length(test_label) # or sum(cl
acc1
```

```
## [1] 0.4545455
```

```
set.seed(2018)
rand_guess <- rbinom(length(test_label),
                       prob = \text{sum}(\text{train}_\text{label}) /length(train_label), # the proportion of 1s in the train l
                       size = 1acc2 <- sum(diag(table(rand_guess, test_label)))/length(test_label)
acc2
```
### ## [1] 0.5909091

We have very low accuracy of 0.45. In fact we could just guess and do better: 0.59.

Let's turn to the LASSO instead, a regularization technique we just learned in theory and which we'll put in practice now.

## **Question 4. Fit LASSO regression**

We are going to use the glmnet library to fit the LASSO regression. Load the package.

The syntax for the glmnet model is as follows: lasso  $\leq$  glmnet(x = train, y = train\_label)

This defaults to linear regression. To do logistic regression you can fit the same model, but add lasso\_logist  $\leq$  glmnet(x = train, y = train label, family = 'binomial')

Fit a LASSO linear regression.

```
#install.packages('glmnet')
library(glmnet)
```
## Loading required package: Matrix

## Loaded glmnet 4.1-8

**set.seed**(2018)

**## your code here**

The LASSO function automatically fits the model for several values of  $\lambda$ , and produces  $\beta$  values for all covariates for each value of  $\lambda$  all of which is found in the object lasso \$beta.

Sum up the absolute values of lasso\$beta for each column. Plot that against lasso\$lambda. What generally happens as  $\lambda$  increases?

#### **## your code here**

There are different methods to selecting lambda, which we set aside for another day. Today, we're going to set a particular value of lambda arbitrarily and then assess its performance. We will set lambda to 0.05.

Formulate predictions for the training set using the following syntax: lasso\_pred <- predict(lasso, newx=train,  $s = 0.05$ )

- lasso is the lasso regression
- newx are the values you want to predict
- s is the value of lambda.

Classify the observations using a threshold of 0.5. Then assess the accuracy of those predictions by comparing them to the training set labels and create a confusion matrix. Do the same but use a threshold of prior information on the training set – the proportion of 1s. Which threshold is better?

**## your code here**

**Answer 4**

```
#install.packages('glmnet')
library(glmnet)
set.seed(2018)
lasso \leq glmnet(x = train, y = train_label)
```

```
# sum absolute values of the betas
sum_beta <- colSums(abs(lasso$beta))
# plot against values of lambda
```
**plot**(sum\_beta **~** lasso**\$**lambda, pch=16, col="dodgerblue1")

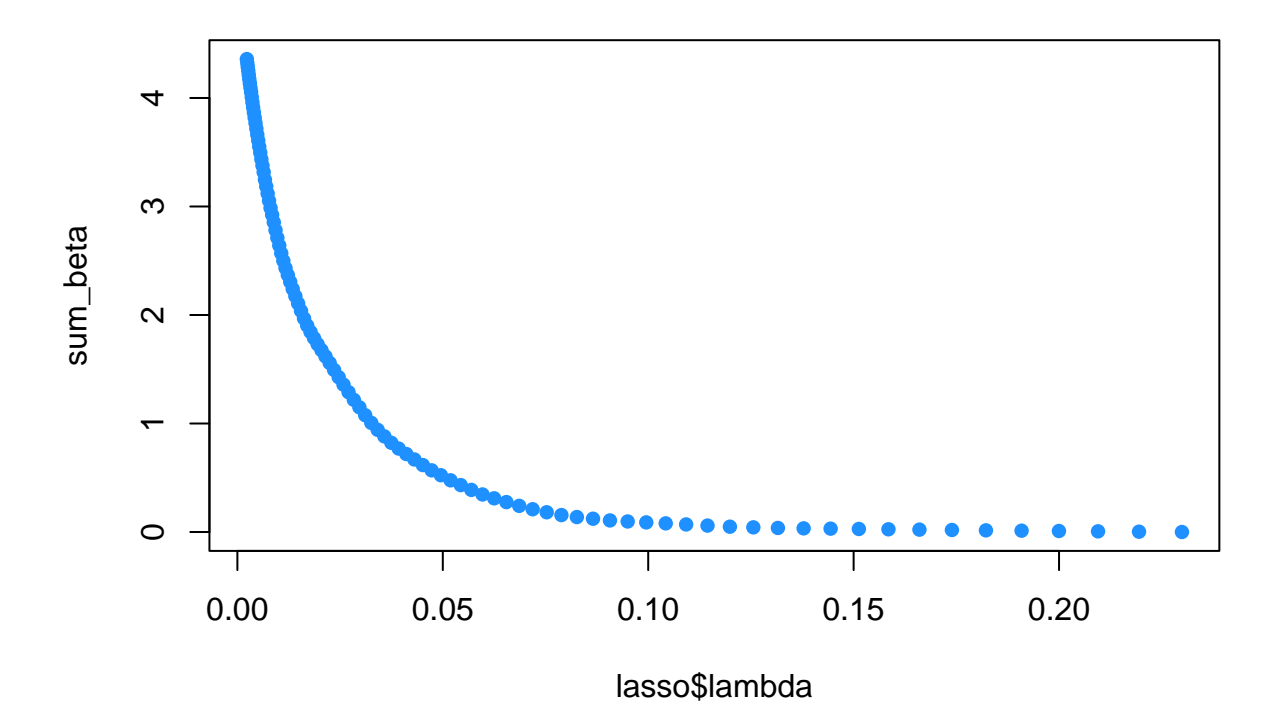

As  $\lambda$  increases, the number of  $\beta$  coefficients (and hence the sum) gets pushed down to 0, increasing regularization.

#### **Question 5. Evaluating the performance of LASSO**

There are different methods to selecting lambda, which we set aside for another day. Today, we're going to set a particular value of lambda arbitrarily and then assess its performance. We will set lambda to 0.05.

Formulate predictions for the training set using the following syntax: lasso\_pred <- predict(lasso, newx=train,  $s = 0.05$ )

- lasso is the lasso regression
- newx are the values you want to predict
- s is the value of lambda.

Classify the observations using a threshold of 0.5. Then assess the accuracy of those predictions by comparing them to the training set labels and create a confusion matrix. Do the same but use a threshold of prior information on the training set – the proportion of 1s. Which threshold is better?

**## your code here**

Finally, let's formulate predictions for the test set, classify the documents as national or not with a threshold using the prior proportion of 1 labels in the training set as well as 0.5, and assess the accuracy of those predictions by comparing them to the test set labels. What do you notice about the quality of the predictions from LASSO relative to the predictions from OLS?

**Answer 5**

```
# formulate predictions
lasso_pred <- predict(lasso, newx=train, s = 0.05 )
# classify obs using threshold of 0.5
class_lasso1 <- ifelse(lasso_pred>0.5, 1, 0)
# create confusion matrix
table(class_lasso1, train_label)
## train_label
## class_lasso1 0 1
## 0 149 18
## 1 1 32
# get accuracy score
(sum(class_lasso1 & train_label) + sum(!class_lasso1 & !train_label)) / length(train_label)
## [1] 0.905
# classify obs using threshold with prior
class_lasso2 <- ifelse(lasso_pred>sum(train_label)/length(train_label), 1, 0)
# create confusion matrix
table(class_lasso2, train_label)
## train_label
## class_lasso2 0 1
## 0 137 4
## 1 13 46
# get accuracy score
(sum(class_lasso2 & train_label) + sum(!class_lasso2 & !train_label)) / length(train_label)
```
### ## [1] 0.915

Notice that we don't have the perfect in-sample fit that we had before. This is a good thing – it means that we're not overfitting our data. Using prior information from our training data helped us here in boosting the in-sample correct prediction rate. However, clearly threshold matters.

```
# formulate predictions
lasso_test <- predict(lasso, newx=test, s = 0.05)
# classify obs using threshold of prior info
class_lasso_test <- ifelse(lasso_test>sum(train_label)/length(train_label), 1, 0)
# create confusion matrix
table(class_lasso_test, test_label)
## test_label
## class_lasso_test 0 1
## 0 53 6
## 1 9 20
# get accuracy score
acc3 <- (sum(class_lasso_test & test_label) + sum(!class_lasso_test & !test_label)) / length(test_label)
acc3
## [1] 0.8295455
# classify obs using threshold of 0.5
class_lasso_test2 <- ifelse(lasso_test>sum(train_label)/length(train_label), 1, 0)
# create confusion matrix
table(class_lasso_test2, test_label)
## test_label
## class_lasso_test2 0 1
## 0 53 6
## 1 9 20
# get accuracy score
acc4<-(sum(class_lasso_test2 & test_label) + sum(!class_lasso_test2 & !test_label)) / length(test_label)
acc4
```
## [1] 0.8295455

We have much better out of sample accuracy of 0.83 (but notice lower than our in sample accuracy).

### **Part 2: Post Double Selection**

In this lab exercise, we will conduct simulation study of post double selection from Belloni, Chernozhukov, and Hansen (2014). Using a synthetic data, we will investigate the following (partially) linear model with high-dimensional covariates.

> $Y_i = D_i \alpha + X_i^c \beta + X_i^y \delta + \epsilon_{1i}$  $D_i = X_i^c \gamma + X_i^e \sigma + \epsilon_{2i}$

where

- $Y_i$  is the outcome variable  $(n \text{ by } 1 \text{ vector});$
- $D_i$  is the policy (treatment) variable  $(n \text{ by } 1 \text{ vector});$
- $X_i^c$  is a set of confounders we would like to control  $(n$  by  $p_c$  matrix);
- $X_i^y$  is a set of covariates that only has an impact on  $Y_i$  (*n* by  $p_y$  matrix);
- $X_i^e$  is a set of exogenous variables that only affects  $D_i$  (*n* by  $p_e$  matrix);
- $\mathbb{E}[\epsilon_{1i} | D_i, X_i^c, X_i^y] = 0$  and  $\mathbb{E}[\epsilon_{2i} | X_i^c, X_i^e] = 0$ .

Under the assumption of (approximate) sparsity and some regularity conditions, we will estimate  $\alpha$ , the impact of  $D_i$  on  $Y_i$ . We have a high-dimensional covariates  $X_i = X_i^c \cup X_i^y \cup X_i^e \cup X_i^u$  from which we may select  $X_i^c$ ,  $X_i^y$ , and  $X_i^e$ . Note that  $X_i^u$  does not affect  $D_i$  nor  $Y_i$ ; we will use exact sparse regime instead of approximate sparse regime in the simulation study for simplicity. We will compare two different estimation strategies, one with usual post model selection and the other with post double selection. Please check the lecture slides and the paper for more details.

A note on Causal Inference: Note that we would need additional assumptions to interpret the regression coefficient  $\alpha$  as an unbiased estimator for an Average Treatment Effect (ATE). In this question, we will ignore the issues with identification of the causal effect and focus on investigating the post double selection method.

### **Question 1: Creating synthetic data**

We will start by creating a function that generates synthetic data given true parameters. The data generating process (DGP) we will use is as follows:

- 1. Generate  $Z_{i1}^c, \ldots, Z_{i,p_c}^c, Z_{i1}^y, \ldots, Z_{i,p_y}^y, Z_{i1}^e, \ldots, Z_{i,p_y}^e$ , and  $Z_{i1}^u, \ldots, Z_{i,p}^u$  as follows:
	- $Z_{ik}^c \sim \mathcal{N}(0, 1)$  for  $k = 1, ..., p_c$
	- $Z_{ik}^y \sim \mathcal{N}(0, 1)$  for  $k = 1, ..., p_y$
	- $Z_{ik}^e \sim \mathcal{N}(0, 1)$  for  $k = 1, ..., p_e$
	- $Z_{ik}^u \sim \mathcal{N}(0, 1)$  for  $k = 1, ..., p_u$
- 2. Let  $X_i^c$ ,  $X_i^y$ ,  $X_i^e$ , and  $X_i^u$  be a function of  $(Z_{i1}^c, \ldots, Z_{i,p_c}^c)$ ,  $(Z_{i1}^y, \ldots, Z_{i,p_y}^y)$ ,  $(Z_{i1}^e, \ldots, Z_{i,p_e}^e)$ , and  $(Z_{i1}^u, \ldots, Z_{i,p_u}^u)$  respectively as follows:
	- $X_i^c = (Z_{i1}^c, Z_{i2}^c, \ldots, Z_{i,p_c}^c, Z_{i1}^{c^2}, Z_{i2}^{c^2}, \ldots, Z_{i,p_c}^{c^2}, Z_{i1}^c \cdot Z_{i2}^c, Z_{i2}^c \cdot Z_{i3}^c, \ldots, Z_{i,p_c-1}^c \cdot Z_{i,p_c}^c)$ •  $X_i^y = (Z_{i1}^y, Z_{i2}^y, \dots, Z_{i,p_y}^y, Z_{i1}^y)$  $^{2}$ ,  $Z_{i2}^{y}$  $Z^{2}_{i}, \ldots, Z^{y}_{i, p_{y}}$  $Z^2, Z^y_{i1} \cdot Z^y_{i2}, Z^y_{i2} \cdot Z^y_{i3}, \ldots, Z^y_{i,p_y-1} \cdot Z^y_{i,p_y}$
	- $X_i^e = (Z_{i1}^e, Z_{i2}^e, \ldots, Z_{i,p_e}^e, Z_{i1}^e, Z_{i2}^e, \ldots, Z_{i,p_e}^e, Z_{i1}^e \cdot Z_{i2}^e, Z_{i2}^e \cdot Z_{i3}^e, \ldots, Z_{i,p_e-1}^e \cdot Z_{i,p_e}^e)$
	- $X_i^u = (Z_{i1}^u, Z_{i2}^u, \ldots, Z_{i,p_u}^u, Z_{i1}^{u^2}, Z_{i2}^{u^2}, \ldots, Z_{i,p_u}^u, Z_{i1}^u \cdot Z_{i2}^u, Z_{i2}^u \cdot Z_{i3}^u, \ldots, Z_{i,p_u}^u, Z_{i,p_u}^u)$

3. Let  $X_i = \begin{pmatrix} X_i^c & X_i^y & X_i^e & X_i^u \end{pmatrix}$ 

- 4. Generate regression coefficients as follows:
	- $\alpha = 0.5$
	- $\beta_j \sim \mathcal{N}(0.1, 0.01^2)$  for  $j = 1, ..., (3p_c 1)$
	- $\delta_j$  ∼  $\mathcal{N}(0, 0.01^2)$  for  $j = 1, ..., (3p_y 1)$
	- $\bullet \ \gamma_j \sim \mathcal{N}(0.8, 0.01^2) \text{ for } j = 1, \ldots, (3p_c 1)$
	- $\sigma_j$  ∼  $\mathcal{N}(0, 0.01^2)$  for  $j = 1, ..., (3p_e 1)$
- 5. Generate random noise as follows:
	- $\epsilon_{1i} \sim \mathcal{N}(0, 1)$  for  $i = 1, \ldots, n$
	- $\epsilon_{2i} \sim \mathcal{N}(0, 1)$  for  $i = 1, \ldots, n$
- 6. Let  $D_i = X_i^c \gamma + X_i^e \sigma + \epsilon_{2i}$  and  $Y_i = D_i \alpha + X_i^c \beta + X_i^y \delta + \epsilon_{1i}$ .

Using this DGP and the sample codes below, write a function generate\_synth\_data which generates the data and parameters.

```
generate_synth_data <- function(n = 100, # number of observations
                                pc = 5, # dimensionality (size of dimensions) of Z_iˆc
                                py = 2, # dimensionality of Z_iˆy
                                pe = 2, # dimensionality of Z_iˆe
                                pu = 30, # dimensionality of Z_iˆu
                                alpha = 0.5,
                                beta = NULL,
                                delta = NULL,
                                gamma = NULL,signa = NULL,seed.number = 2018
                                ) {
  set.seed(seed.number)
  #-- TODO 1: Generate Zˆc, Zˆy, Zˆe, and Zˆu (Hint: use rnorm())
  Zc = matrix(M, nrow = n, ncol = pc)Zy = matrix(MA, nrow = n, ncol = py)Ze = matrix(MA, nrow = n, ncol = pe)Zu = matrix(MA, nrow = n, ncol = pu)# Your code here
  #-- TODO 2: Create Xˆc, Xˆy, Xˆe, and Xˆu
  Xc = matrix(MA, nrow = n, ncol = pc*3-1)Xy = matrix(MA, nrow = n, ncol = py*3-1)Xe = matrix(MA, nrow = n, ncol = pe*3-1)Xu = matrix(MA, nrow = n, ncol = pu*3-1)# Your codes here
  colnames(Xc) = paste0("Xc", 1:(pc*3-1))
  colnames(Xy) = paste0("Xy", 1:(py*3-1))
  colnames(Xe) = paste0("Xe", 1:(pe*3-1))
  colnames(Xu) = paste0("Xu", 1:(pu*3-1))
  #-- 3: Create X
  X = cbind(Xc, Xy, Xe, Xu)
  #-- TODO 4: Generate regression coefficients
  if (is.null(alpha)) {
   alpha = rnorm(1, mean = 0, sd = 2) # example}
  if (is.null(beta)) {
    # Your code here
  }
  if (is.null(delta)) {
   # Your code here
```

```
}
  if (is.null(gamma)) {
    # Your code here
 }
  if (is.null(sigma)) {
    # Your code here
  }
  #-- TODO 5: Generate random noise
  epsilon1 = rep(NA, n)
  epsilon2 = rep(NA, n)
  # Your code here
  #-- TODO 6: Create D and Y
  D = \text{rep}(NA, n)Y = \text{rep}(NA, n)# Your code here
  colnames(D) = "D"
  colnames(Y) = "Y"
  # cat("## num of observations:",n,"\n## num of predictors:",ncol(X),"\n")
 res = list(X = X, D = D, Y = Y,alpha = alpha, beta = beta, delta = delta, gamma = gamma, sigma = sigma)
  return(res)
}
```
### **Answer 1**

**Comment** Note that there are two ways to generate high-dimensional data as specified in the 2nd footnote of the original paper:

- The baseline set of conditioning variables itself may be large so  $X_i = Z_i$
- $Z_i$  may be low-dimensional, but one may wish to entertain many non-linear transformations of  $Z_i$  in forming  $X_i = f(Z_i)$  as in traditional series-based estimation of the partially linear model.

Here, we're following the second way to generate our high-dimensional data.

```
generate_synth_data <- function(n = 100, # number of observations
                                pc = 5, # dimensionality (size of dimensions) of Z_iˆc
                                py = 2, # dimensionality of Z_iˆy
                                pe = 2, # dimensionality of Z_iˆe
                                pu = 30, # dimensionality of Z_iˆu
                                alpha = 0.5,
                                beta = NULL,
                                delta = NULL,
                                gamma = NULL,
                                sigma = NULL,
```
seed.number = 2018

```
) {
  set.seed(seed.number)
  #-- 1: Generate Zˆc, Zˆy, Zˆe, and Zˆu (Hint: use rnorm())
  Zc = matrix(rnorm(n*pc, 0, 1), nrow = n, ncol = pc)Zy = matrix(rnorm(n * py, 0, 1), nrow = n, ncol = py)Ze = matrix(rnorm(n*pe, 0, 1), nrow = n, ncol = pe)Zu = matrix(rnorm(n * pu, 0, 1), nrow = n, ncol = pu)#-- 2: Create Xˆc, Xˆy, Xˆe, and Xˆu
  Xc = cbind(Zc, Zcˆ2, Zc[,1:(pc-1)]*Zc[,2:pc])
  Xy = cbind(Zy, Zyˆ2, Zy[,1:(py-1)]*Zy[,2:py])
  Xe = cbind(Ze, Zeˆ2, Ze[,1:(pe-1)]*Ze[,2:pe])
  Xu = cbind(Zu, Zuˆ2, Zu[,1:(pu-1)]*Zu[,2:pu])
  colnames(Xc) = paste0("Xc", 1:(pc*3-1))
  colnames(Xy) = paste0("Xy", 1:(py*3-1))
  colnames(Xe) = paste0("Xe", 1:(pe*3-1))
  colnames(Xu) = paste0("Xu", 1:(pu*3-1))
  #-- 3: Create X
  X = cbind(Xc, Xy, Xe, Xu)
  #-- 4: Generate regression coefficients
  if (is.null(alpha)) {
   alpha = rnorm(1, mean = 0, sd = 2) # example
  }
  if (is.null(beta)) {
   beta = matrix(rnorm(3*pc-1, mean = 0.1, sd = 0.01), ncol = 1)}
  if (is.null(delta)) {
   delta = matrix(rnorm(3*py-1, mean = 0, sd = 0.01), ncol = 1)}
  if (is.null(gamma)) {
    gamma = matrix(rnorm(3*pc-1, mean = 0.8, sd = 0.01), ncol = 1)
  }
  if (is.null(sigma)) {
   sigma = matrix(rnorm(3*pe-1, mean = 0, sd = 0.01), ncol = 1)}
  #-- 5: Generate random noise
  epsilon = rnorm(n, mean = 0, sd = 1)epsilon2 = rnorm(n, mean = 0, sd = 1)#-- 6: Create D and Y
  D = Xc %*% gamma + Xe %*% sigma + epsilon2
  Y = D * alpha + Xc %*% beta + Xy %*% delta + epsilon1
  colnames(D) = "D"
  colnames(Y) = "Y"
  # cat("## num of observations:",n,"\n## num of predictors:",ncol(X),"\n")
```

```
res = list(X = X, D = D, Y = Y,alpha = alpha, beta = beta, delta = delta, gamma = gamma, sigma = sigma)
  return(res)
}
```
**Solution**

### **Question 2: Lasso methods**

Generate synthetic data using the function generate synth data with following arguments:

```
n = 100; pc = 5; py = 2; pe = 2; pu = 30alpha = 0.5set.seed(2018)
beta = matrix(rnorm(pc*3-1, mean = 0.1, sd = 0.01), ncol = 1)delta = matrix(rnorm(py*3-1, mean = 0, sd = 0.01), ncol = 1)gamma = matrix(rnorm(pc*3-1, mean = 0.8, sd = 0.01), ncol = 1)sigma = matrix(rnorm(pe*3-1, mean = 0, sd = 0.01), ncol = 1)
```
Estimate  $\alpha$  using glmnet with two different methods: post single lasso and post double lasso. For post double lasso, use two different packages for the estimation: glmnet and hdm (the latter is written by the authors of the paper). Briefly discuss the results.

Hint: For glmnet, use cv.glmnet in place of glmnet — this is a cross-validated glmnet — and coef(your-glmnet-object,  $s =$  "lambda.1se") functions to select  $\lambda$  value. For hdm, the syntax is as follows: hdm::rlassoEffect(x=your-X,d=your-D,y=your-Y,method="double selection") Note that the estimates may differ between glmnet and hdm due to different default methods of selecting for  $\lambda$ .

**library**(glmnet) **library**(hdm)

**## Your code here**

### **Answer 2**

**Comment** Observe that we're assuming a small effect of confounders on the outcome (beta) whereas a larger effect on the treatment (gamma) in this setup. This is intended to show you a clear contrast between post single selection and post double selection — since the former only focuses on capturing the effect of confounders on the outcome, it may mistakenly drop part of the true confounders that has a small effect on the outcome but a larger effect on the treatment. You can try other setups as well to test in which case post double selection might actually fail (e.g., in case we have a larger number of exogenous covariates that shouldn't be controlled in the outcome model.)

As you check coef.label and (coef.y.label, coef.d.label) in the following codes, you can see that single selection actually drop out these confounders whereas double selection still captures them (and sometimes the latter overestimates some of coefficients so that it ends up including unrelated variables).

```
## Generate synthetic data
dat <- generate_synth_data(alpha = alpha,
```

```
beta = beta,
                             gamma = gamma,signa = signa,delta = delta,
                             n = n,
                             pc = pc,
                             py = py,
                             pe = pe,
                             pu = pu,
                             seed.number = 2018)
library(glmnet)
library(hdm)
# Fit post lasso
## Using glmnet
# 1. Pick lambda using cv
lasso \leq cv.glmnet(x = cbind(dat\X, dat\D), y = dat\Y)
# 2. Fit lasso and check non-zero coefficients
coef.lasso <- coef(lasso, s = "lambda.1se")
coef.label <- rownames(coef.lasso)[as.vector(!(coef.lasso == 0))]
coef.label <- coef.label[grepl("X.+?", coef.label)]
coef.label
```
### **Solution**

## character(0)

```
# 3. Estimate alpha
dat.lasso = data.frame(Y = dat$Y, D = dat$D)
dat.lasso = cbind(dat.lasso, dat$X[,coef.label])
post.lasso <- lm("Y ~ .", data = dat.lasso)
post.lasso$coefficients["D"]
```

```
## D
## 0.6002334
```

```
# Fit post double lasso
## Using glmnet
# 1. Selection of predictors for Y
y.lasso <- cv.glmnet(x = dat$X, y = dat$Y)
coef.y.lasso <- coef(y.lasso, s = "lambda.1se")
coef.y.label <- rownames(coef.y.lasso)[as.vector(!(coef.y.lasso == 0))]
coef.y.label <- coef.y.label[grepl("X.+?", coef.y.label)]
# 2. Selection of predictors for D
d.lasso <- cv.glmnet(x = dat$X, y = dat$D)
coef.d.lasso <- coef(d.lasso, s = "lambda.1se")
coef.d.label <- rownames(coef.d.lasso)[as.vector(!(coef.d.lasso == 0))]
coef.d.label <- coef.d.label[grepl("X.+?", coef.d.label)]
# 3. Refit the model
coef.double.label <- union(coef.y.label, coef.d.label)
coef.double.label
```
## [1] "Xc1" "Xc2" "Xc3" "Xc4" "Xc5" "Xc6" "Xc7" "Xc8" "Xc9" "Xc10"

```
## [11] "Xc11" "Xc12" "Xc13" "Xc14" "Xy1" "Xu6" "Xu10" "Xu17" "Xu21" "Xu36"
## [21] "Xu38" "Xu43" "Xu47" "Xu52" "Xu58" "Xu61" "Xu63" "Xu66" "Xu69" "Xu80"
## [31] "Xu82" "Xe1" "Xe4" "Xu12" "Xu14" "Xu18" "Xu20" "Xu34" "Xu45" "Xu50"
## [41] "Xu51" "Xu81" "Xu87"
coef.double <- dat$X[,coef.double.label]
dat.double <- data.frame(Y = dat$Y, D = dat$D)
dat.double <- cbind(dat.double, coef.double)
post.double.lasso <- lm("Y ~ .", data = dat.double)
post.double.lasso$coefficients["D"]
## D
## 0.469523
## Using hdm
rlassoEffect(x=dat$X,d=dat$D,y=dat$Y,method="double selection")
##
## Call:
## rlassoEffect(x = dat$X, y = dat$Y, d = dat$D, method = "double selection")
##
## Coefficients:
## D
## 0.6024
```
### **Question 3: Monte-Carlo simulation (3 pts)**

Note that the result from Question 2 is based on a single simulation. Now, we will conduct a Monte-Carlo simulation where we generate synthetic data multiple times (e.g., 1000 iterations) and compare the distribution of *α* for each method. Plot the histogram of three distributions of *α* (single LASSO, double LASSO with glmnet, and double LASSO with hdm). Briefly discuss the results and the difference between the methods.

Hint: Make sure to set different seed number for each iteration while using the same parameters given in the previous question.

**## your code here**

### **Answer 3**

**Comment** The double lasso (glmnet) approach has highest variation in spread of empirical *alpha* but is not biased (centered around the true *alpha* = 0*.*5 value), followed by the double lasso (hdm), with the single lasso performing the worst in bias.

Again, note that this result may depend on the specific DGP you are using for simulation study.

#### $S = 1000$

alpha.double.lasso.hdm <- alpha.post.lasso.glmnet <- alpha.double.lasso.glmnet <- **rep**(NA, S)

```
for (i in 1:S) {
  dat <- generate_synth_data(alpha = alpha,
                             beta = beta,gamma = gamma,
                             signa = signa,delta = delta,
                             n = n,
                             pc = pc,
                             py = py,
                             pe = pe,
                             pu = pu,seed.number = i)
  # Fit post lasso
  # 1. Pick lambda using cv
  lasso \leq cv.glmnet(x = cbind(dat\X, dat\D), y = dat\Y)
  # 2. Fit lasso and check non-zero coefficients
  coef.lasso <- coef(lasso, s = "lambda.1se")
  coef.label <- rownames(coef.lasso)[as.vector(!(coef.lasso == 0))]
  coef.label <- coef.label[grepl("X.+?", coef.label)]
  # 3. Estimate alpha
  dat.lasso = data.frame(Y = dat$Y, D = dat$D)
  dat.lasso = cbind(dat.lasso, dat$X[,coef.label])
 post.lasso <- lm("Y ~ .", data = dat.lasso)
 alpha.post.lasso.glmnet[i] <- post.lasso$coefficients["D"]
  # Fit post double lasso
  # 1. Selection of predictors for Y
  y.lasso <- cv.glmnet(x = dat$X, y = dat$Y)
  coef.y.lasso <- coef(y.lasso, s = "lambda.1se")
  coef.y.label <- rownames(coef.y.lasso)[as.vector(!(coef.y.lasso == 0))]
  coef.y.label <- coef.y.label[grepl("X.+?", coef.y.label)]
  # 2. Selection of predictors for D
  d.lasso <- cv.glmnet(x = dat$X, y = dat$D)
  coef.d.lasso <- coef(d.lasso, s = "lambda.1se")
  coef.d.label <- rownames(coef.d.lasso)[as.vector(!(coef.d.lasso == 0))]
  coef.d.label <- coef.d.label[grepl("X.+?", coef.d.label)]
  # 3. Refit the model
  coef.double.label <- union(coef.y.label, coef.d.label)
  coef.double <- dat$X[,coef.double.label]
  dat.double <- data.frame(Y = dat$Y, D = dat$D)
  dat.double <- cbind(dat.double, coef.double)
  post.double.lasso <- lm("Y ~ .", data = dat.double)
 alpha.double.lasso.glmnet[i] <- post.double.lasso$coefficients["D"]
 hdm.lasso <- rlassoEffect(x=dat$X,d=dat$D,y=dat$Y,method="double selection")
 alpha.double.lasso.hdm[i] <- hdm.lasso$coefficient
  if((i%%100)==0) cat(i,"th iteration done.\n")
```
#### }

### **Solution**

## 100 th iteration done.

```
## 200 th iteration done.
## 300 th iteration done.
## 400 th iteration done.
## 500 th iteration done.
## 600 th iteration done.
## 700 th iteration done.
## 800 th iteration done.
## 900 th iteration done.
## 1000 th iteration done.
res = data.frame(est = c(alpha.post.lasso.glmnet,
                         alpha.double.lasso.glmnet,
                         alpha.double.lasso.hdm),
                method = c(rep("Single LASSO", S),
                         rep("Double LASSO", S),
                         rep("Double LASSO (hdm)", S)))
library(tidyverse)
## -- Attaching core tidyverse packages ------------------------- tidyverse 2.0.0 --
## v dplyr 1.1.4 v readr 2.1.5
## v forcats 1.0.0 v stringr 1.5.1
## v ggplot2 3.4.4 v tibble 3.2.1
## v lubridate 1.9.3 v tidyr 1.3.1
## v purrr 1.0.2
## -- Conflicts ------------------------------------------ tidyverse_conflicts() --
## x tidyr::expand() masks Matrix::expand()
## x dplyr::filter() masks stats::filter()
## x dplyr::lag() masks stats::lag()
## x tidyr::pack() masks Matrix::pack()
## x tidyr::unpack() masks Matrix::unpack()
## i Use the conflicted package (<http://conflicted.r-lib.org/>) to force all conflicts to become error
ggplot(res, aes(x=est, fill=method)) +
  geom_histogram(alpha=0.6, position = 'identity', binwidth = 0.01) +
  \text{labs}(x = "alpha") + \text{theme}_bw() + \text{heme}_bw()
```
**geom\_vline**(xintercept = alpha, linetype = "dashed")

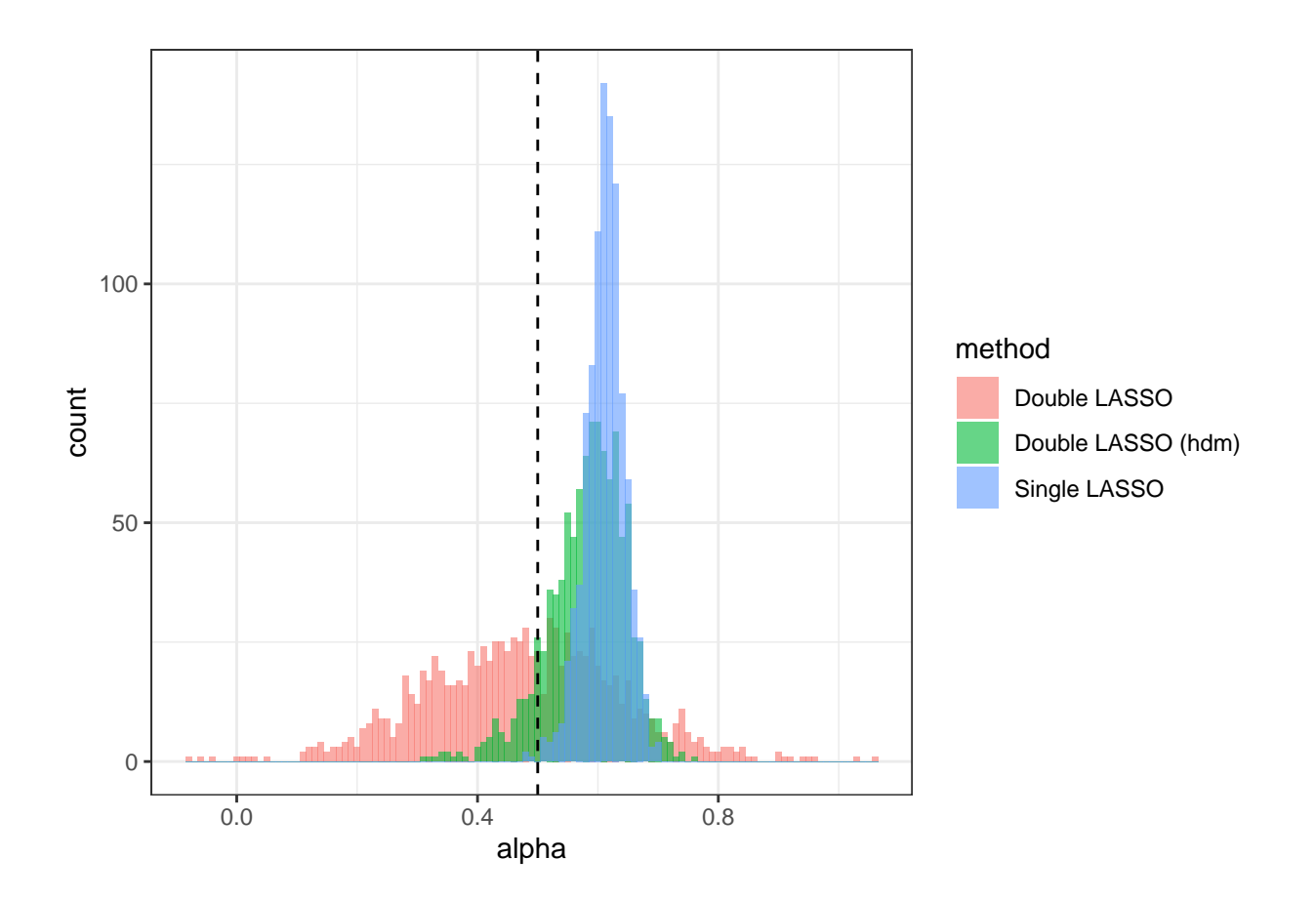

```
mean(alpha.post.lasso.glmnet)
```
## [1] 0.6117834

**mean**(alpha.double.lasso.glmnet)

## [1] 0.4753872

**mean**(alpha.double.lasso.hdm)

## [1] 0.5813753